## Telekom **MMS**

Employee Experience Solutions.

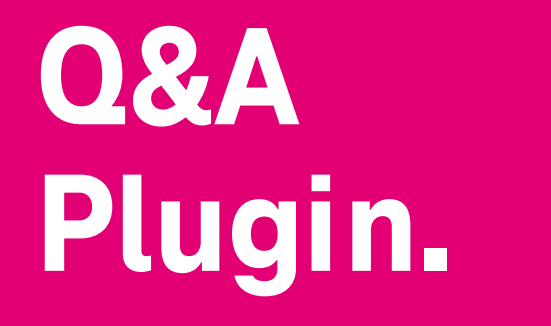

**Release Notes Version 1.1**

**VC** 

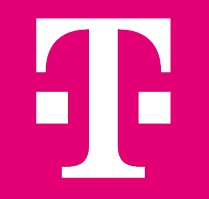

# **Release Notes – Q&A 1.1 - Übersicht.**

## **NEUE FUNKTIONEN**

- Neue Benachrichtigungsoptionen<sup>1</sup>
- § Anzeige der Gefällt-mir Angaben
- § Einschränken von Autoren von Fragen

### **VERBESSERUNGEN**

- § Anzeigen / Erlauben von mehrzeiligen Textfeldern als Feld für Fragenformular
- § Option Formularfelder als Pflichtfelder oder optionale Felder zu markieren
- **•** Formularfelder nun einzeln im Export verfügbar
- Verbesserung Suche: Ermöglichung der Suche auch für Teilwörter
- Nutzung von Anhängen und HTML in Kommentaren/Antworten
- Sortieroption nach Anzahl Antworten
- § Kleine Designoptimierungen (Gefällt mir Animation, Platzierung des Antwort-/Kommentar-Absenden Buttons)

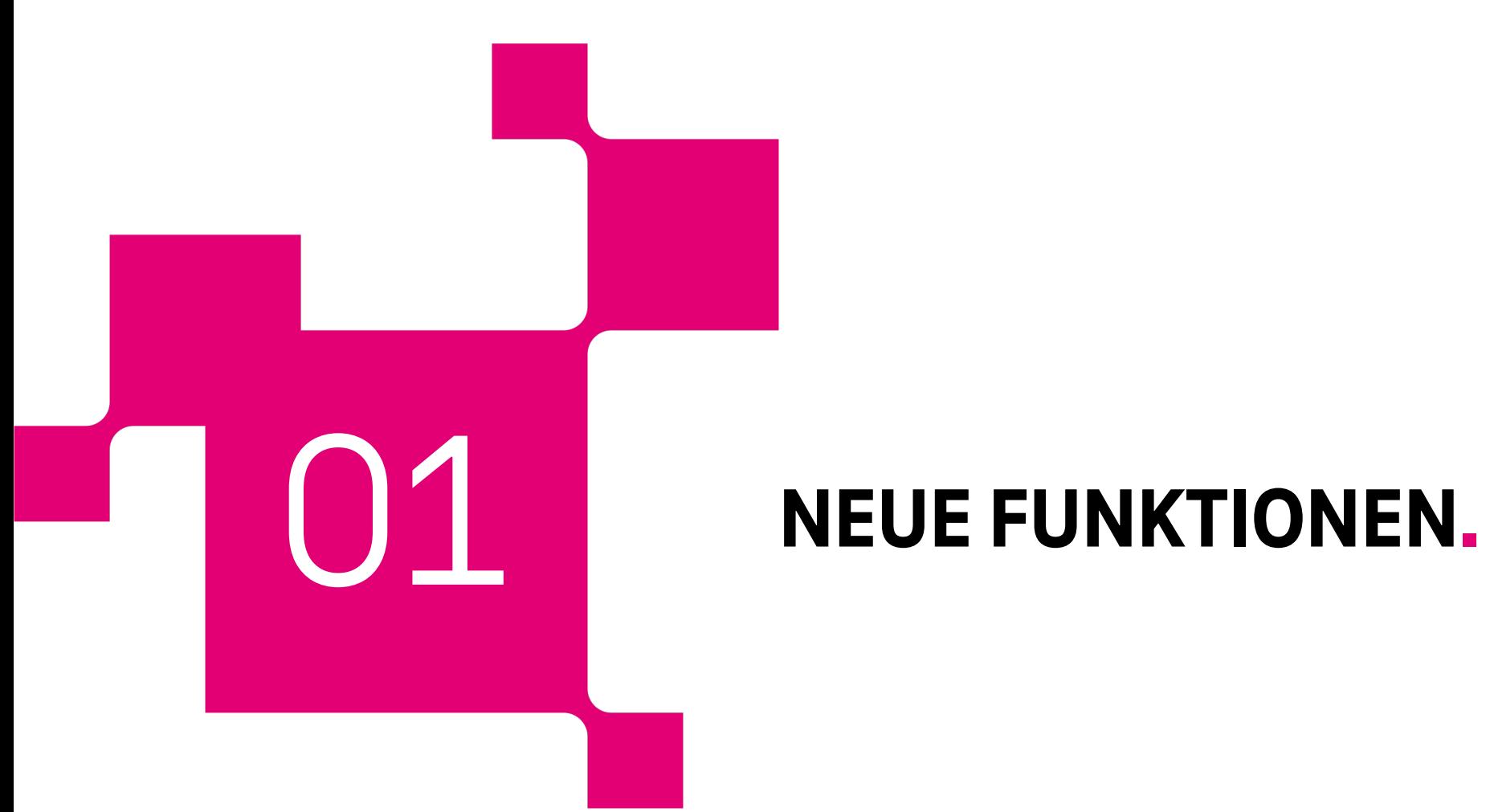

## **Neue Benachrichtigungsoptionen.**

Wir haben die Benachrichtungsoptionen<sup>1</sup> erweitert. Bisher haben wir nur Benachrichtigungen für Autoren von Fragen und von Antworten ermöglicht, wenn sich der Status einer Frage ändert. Nun gibt es neue Optionen für Benachrichtigungen bei:

**Neuen Antworten** (individuell für Autoren oder auch für Nutzer, welche die Frage mit "Gefällt mir" markiert haben),

**Akzeptieren einer Antwort als richtige Antwort** für den Autor der Antwort,

Anderung des Status einer Frage für Nutzer, welche die Frage mit "Gefällt mir" markiert haben,

und

### **Neue Kommentare zu Antworten**

Die zusätzlichen Benachrichtigungsoptionen können durch einen Editor individuell an- oder abgeschalten werden.

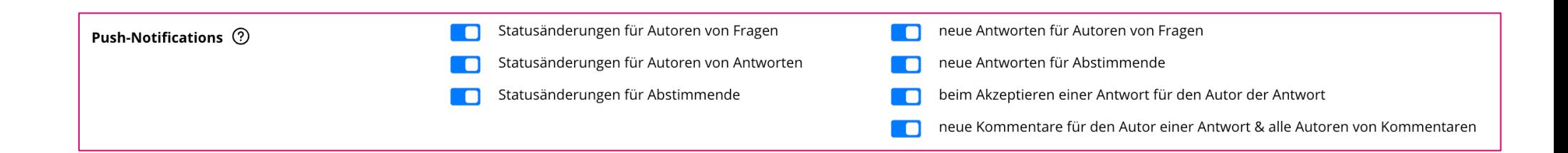

### Telekom **MMS**

## **Anzeige der Gefällt mir-Angaben.**

Bisher war es nicht möglich zu erkennen, **welche Nutzer eine Frage mit "Gefällt mir" bzw. "Gute Frage" markiert haben.** 

Mit dem Update können Nutzer bei Klick auf die Gefällt mir bzw. Gute Frage Anzahl in der Detailansicht einer Frage sehen, welche anderen Nutzer die Frage mit "Gefällt mir" bzw. "Gute Frage" markiert haben.

Hinweis: Die Funktion ist für alle bereits bestehenden Q&A Instanzen aktiviert. Bei Bedarf kann die Funktion wieder für die jeweilige Plugin-Instanz deaktiviert werden.

Öffentliche Upvotes 2

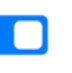

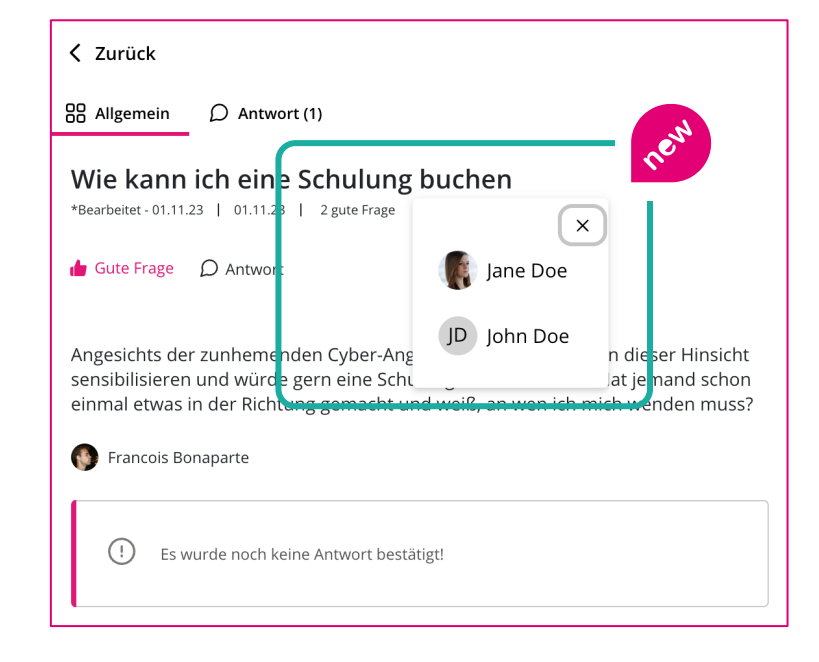

## **Einschränken von Autoren von Fragen.**

Für bestimmte Anwendungsfälle ist es notwendig, eine Einschränkung vornehmen zu könne welche Nutzer das Recht haben eine neue Frage zu erstellen. Dies kann bspw. notwendig se wenn man nur eine durchsuchbare FAQ mittels des Plugins umsetzen möchte mit zentral redaktionierten Fragenkatalo[g.](mailto:plugins@telekom-mms.com)

Dies ist in den Einstellungen des Plugins jetzt möglich indem man die Konfiguration für "Berechtigte Autoren" entsprechend einschränkt.

Standardmäßig bleibt es aber so, dass grundsätzlich alle Nutzer eine Frage stellen können, wenn diese Konfiguration nicht geändert wird.

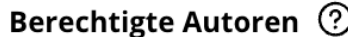

Hinweis: Für diese Funktion benötigt das Plugin einen API-Token der Staffbase bzw. Haiilo – Plattform. Kontaktieren Sie uns unter plugins@telekom-mms.com, falls dieser noch nicht für ihre Umgebung hinterlegt ist.

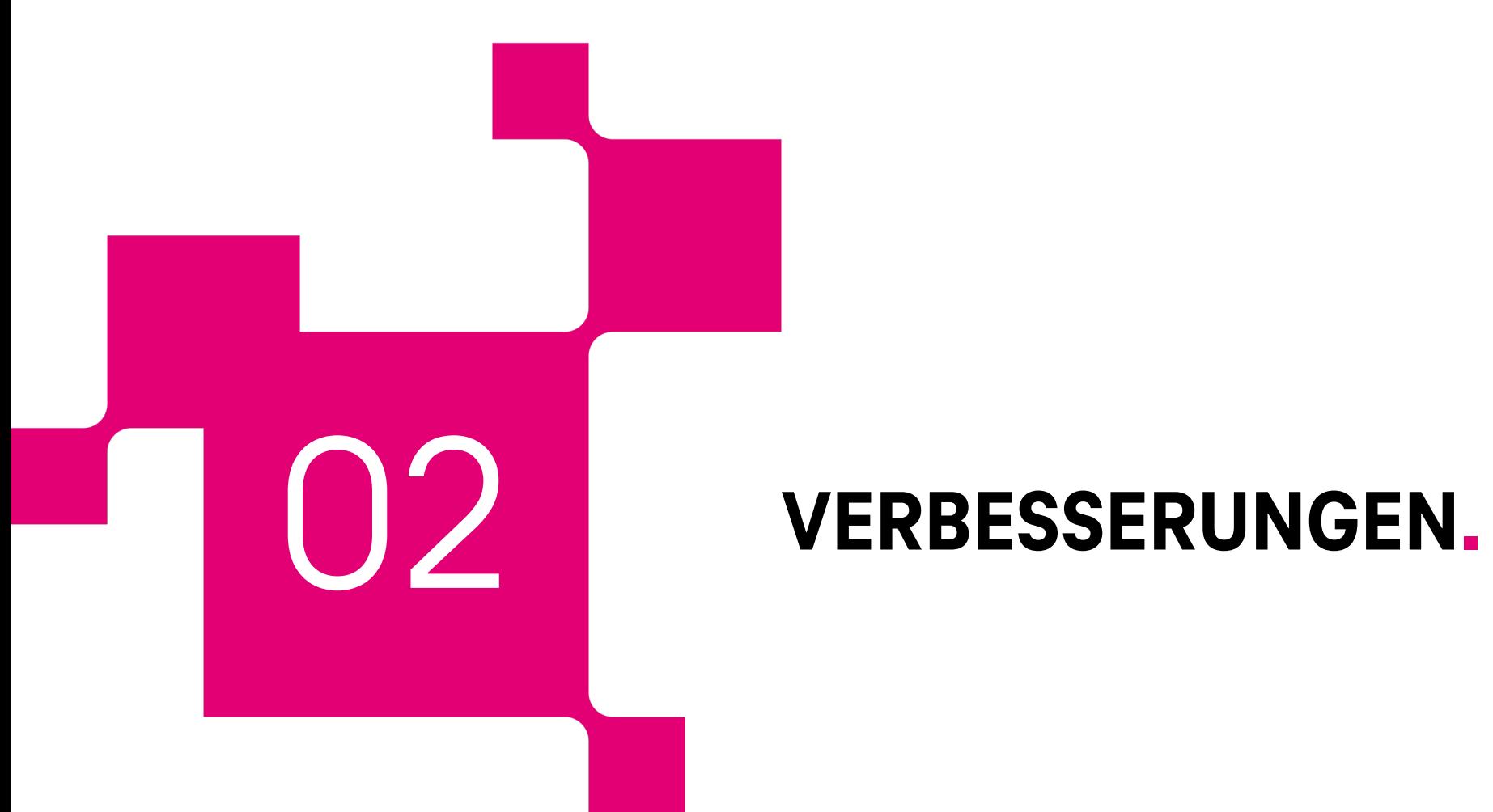

## **Verbesserungen.**

### **Anzeigen / Erlauben von mehrzeiligen Textfeldern als Feld für Fragenformular.**

Die Nutzung von Textfeldern beim Fragenformular wurde verbessert. Es ist nun einfacher möglich längere Texte einzugeben, da das Feld entsprechend umbricht.

## **Option Formularfelder als Pflichtfelder oder optionale Felder zu markieren.**

Eine weitere Verbesserung für die Fragen-Formularfelder. Ein Editor kann jetzt definieren, ob die Felder als Pflichtfelder erfasst werden müssen oder optional zu befüllen sind.

## **Verbesserung Suche: Ermöglichung der Suche auch für Teilwörter.**

Die Suche wurde verbessert. So findet Sie jetzt auch Teilwörter! Bisher hatte die Suche nur Ergebnisse gefunden, wenn exakte Übereinstimmungen gefunden werden konnten.

## **Nutzung von Anhängen und HTML in Kommentaren/Antworten.**

Mal ein Bild im Kommentar nutzen oder schnell einen Link teilen? Jetzt endlich möglich mit der Nutzung von HTML und Anhängen in Antworten und Kommentare auf Antworten.

## **Formularfelder nun einzeln im Export verfügbar.**

Der Export wurde so optimiert, dass bei Nutzung von mehreren Formularfeldern diese auch im Export nun einzeln verfügbar sind pro Frage.

## **Verbesserungen.**

### **Sortieroption nach Anzahl Antworten.**

Nutzer und Redakteure können Fragen jetzt nach der Anzahl der Antworten auf- oder absteigend sortieren.

### **Kleine Designoptimierungen (Gefällt mir Animation, Platzierung des Antwort/Kommentar Absenden Buttons).**

Das Layout und Design wurde an 2 Stellen optimiert:

- Beim Klick auf "Gefällt mir" bzw. "Gute Frage" für eine Frage oder "Hilfreich" bzw. "Nicht Hilfreich" auf eine Antwort erscheint jetzt eine kleine Animation. So macht liken noch mehr Spaß!  $\odot$
- Die Aktion zum Absenden einer Antwort wird nun besser dargestellt mittels eines hervorgehobenen Buttons mit Icon.

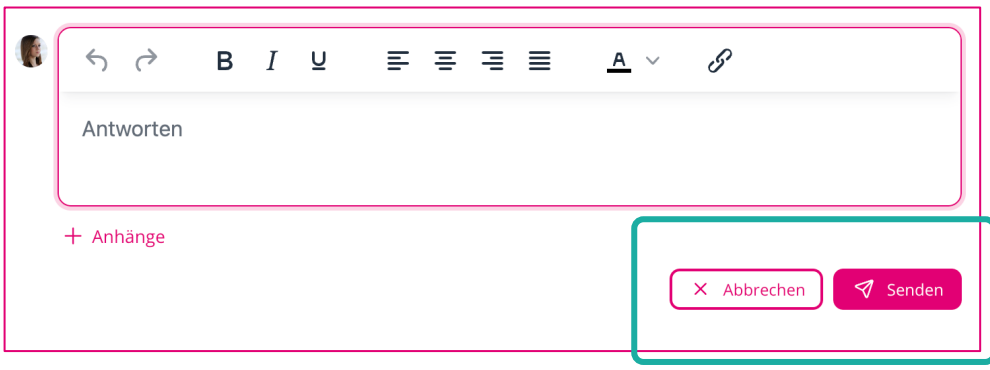

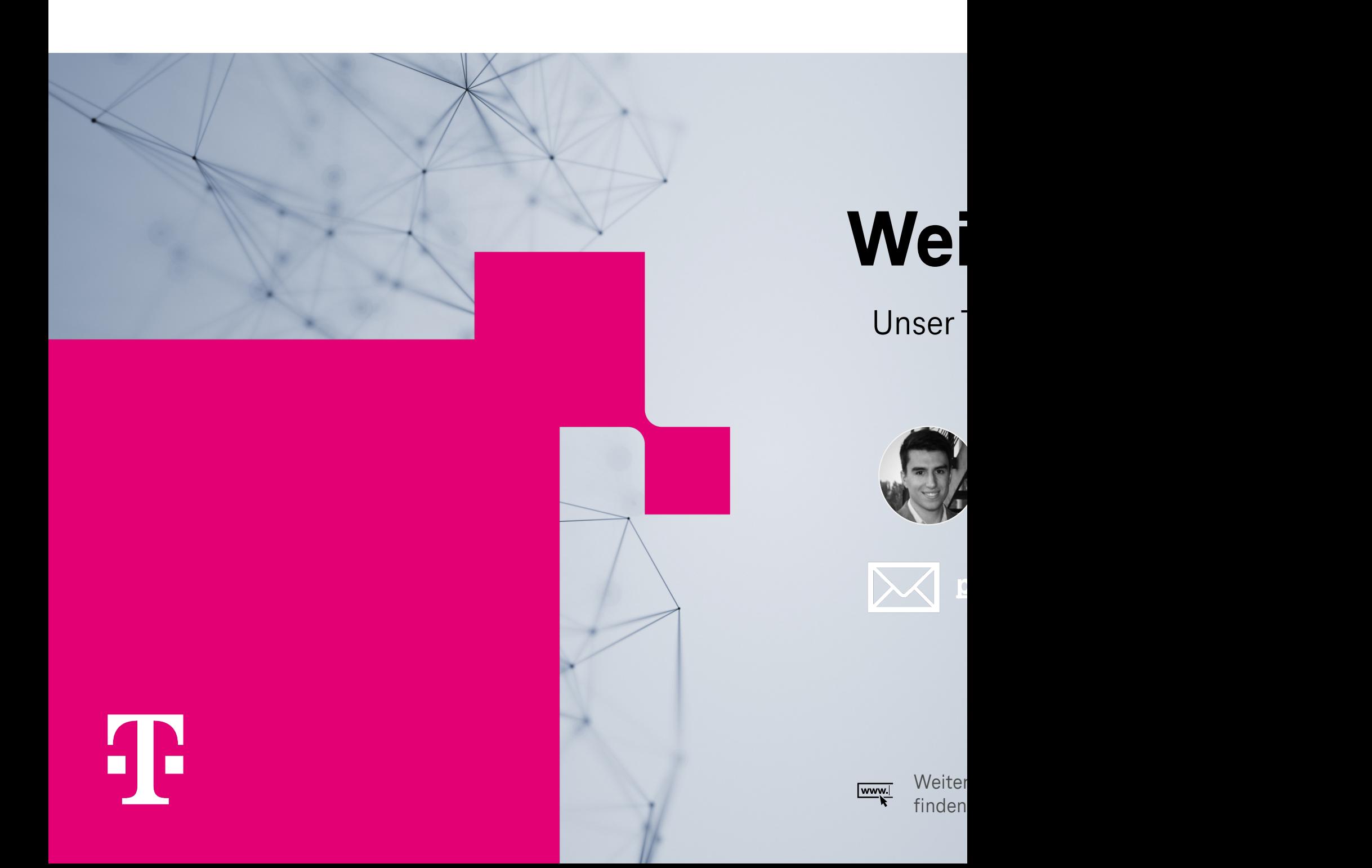